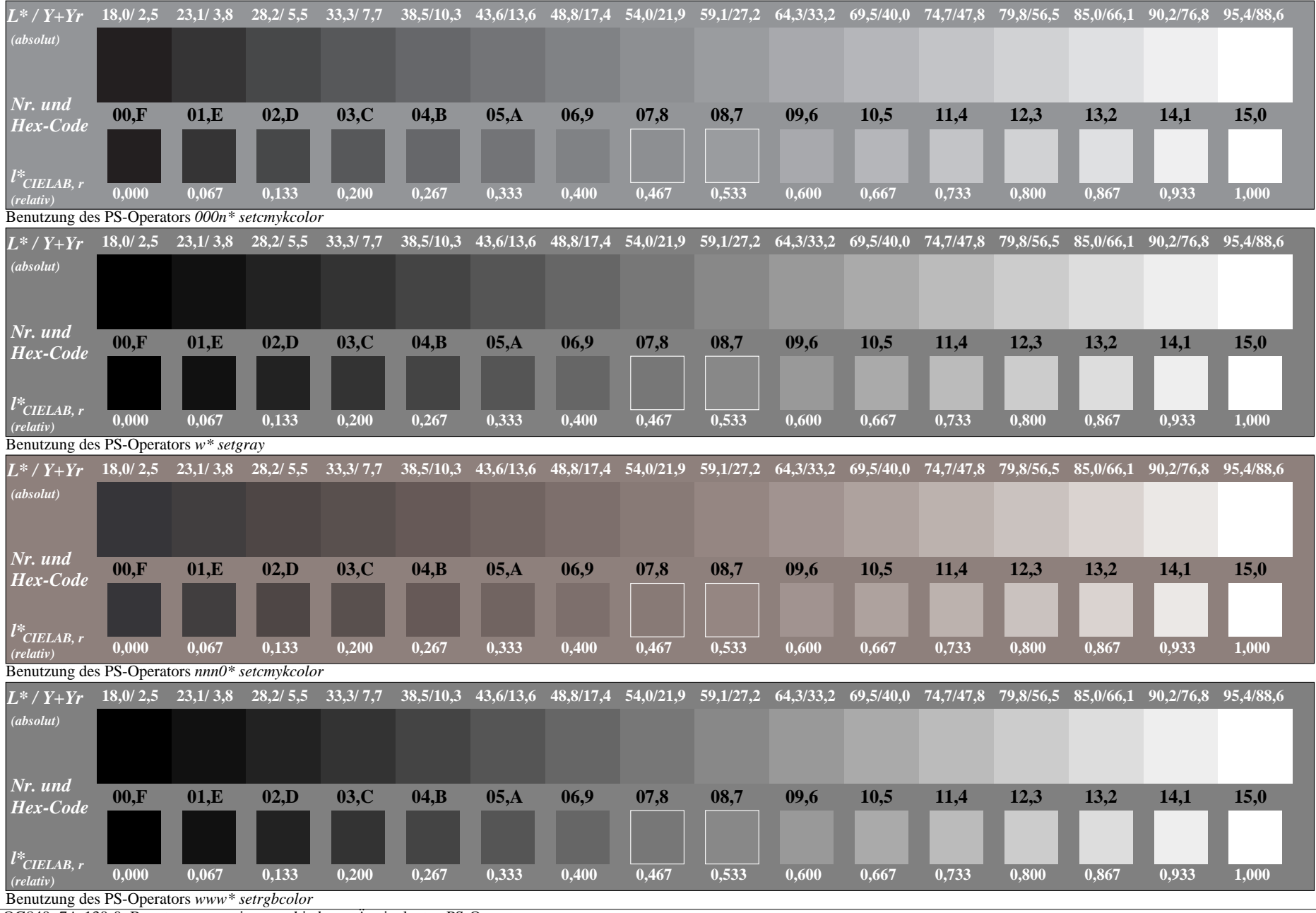

OG840−7A-130-0: Benutzung von vier verschiedenen Äquivalenten PS-Operatorsen

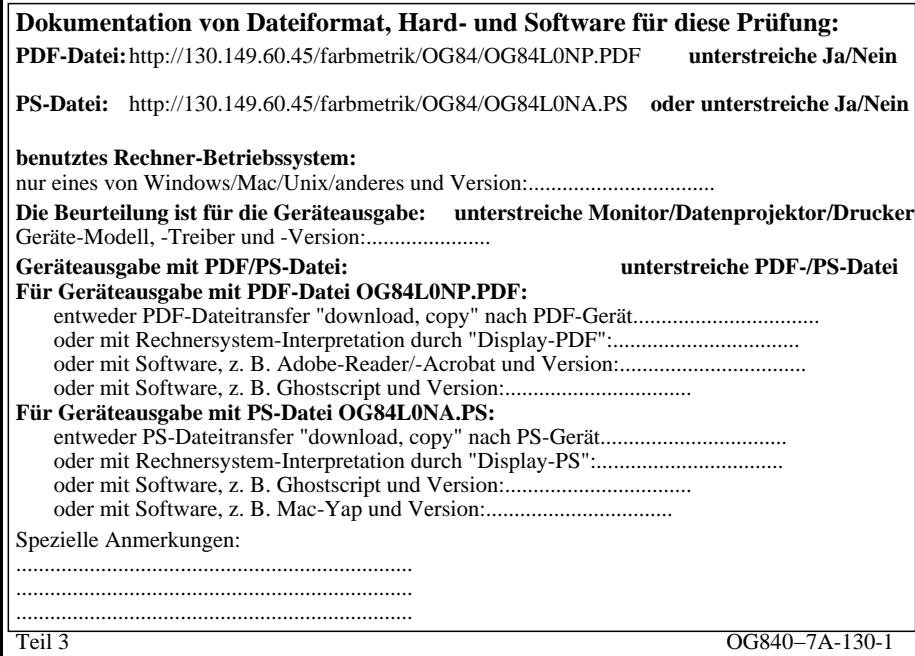

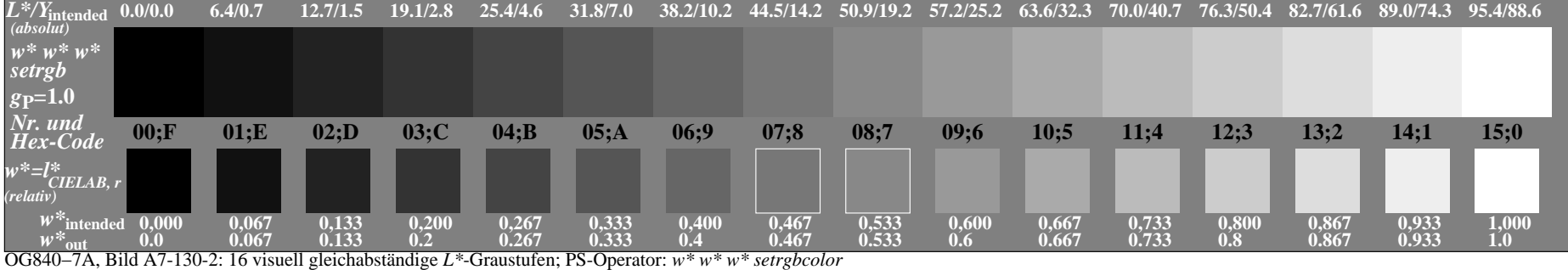

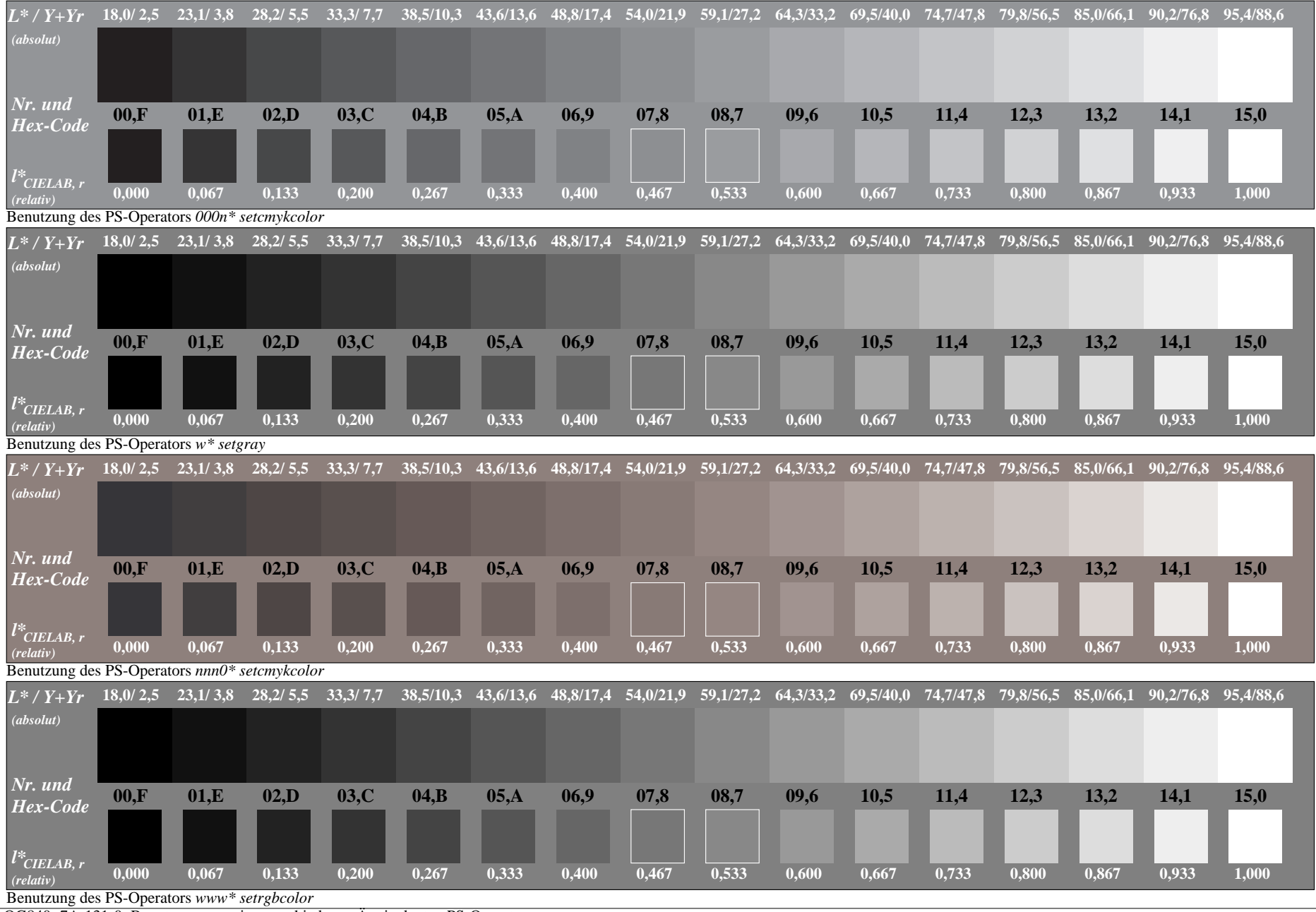

OG840−7A-131-0: Benutzung von vier verschiedenen Äquivalenten PS-Operatorsen

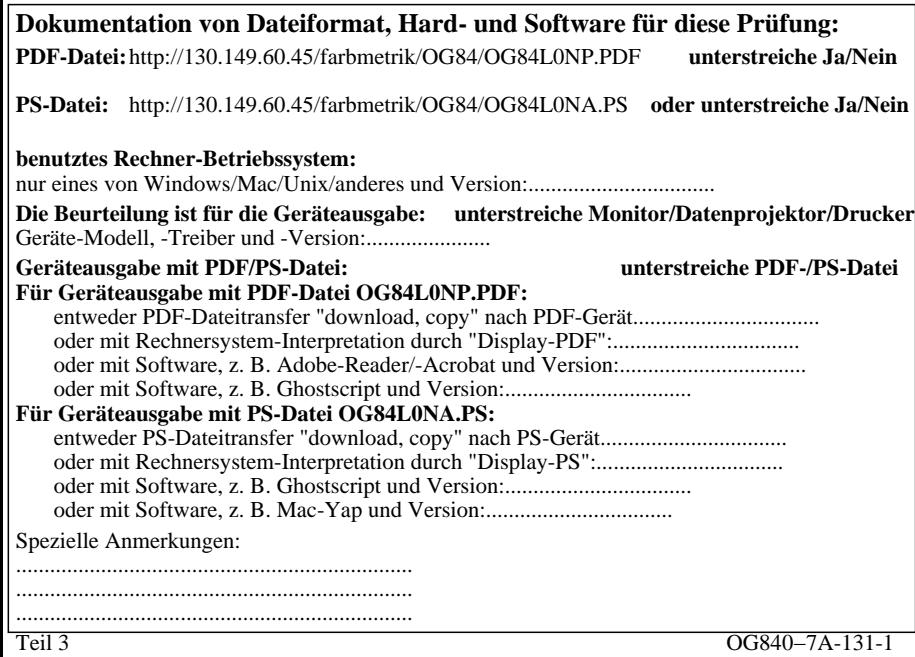

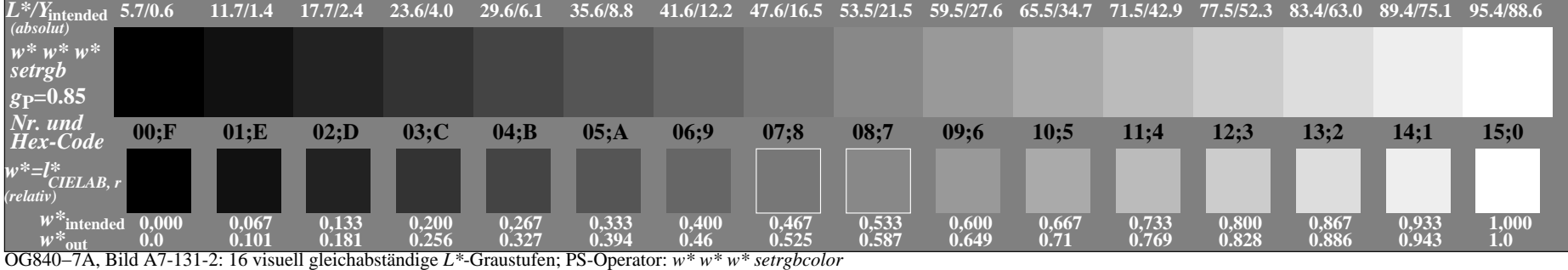

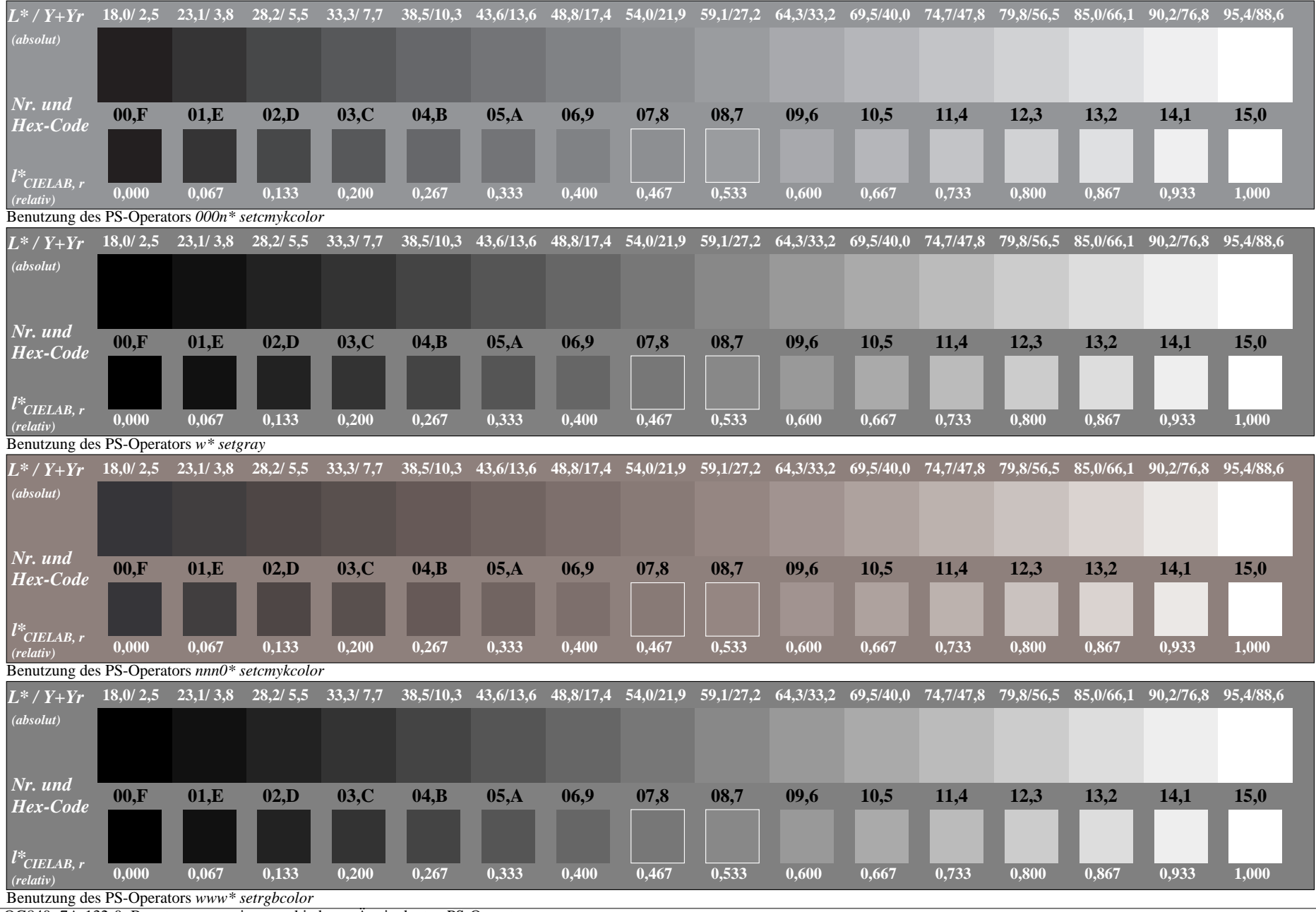

OG840−7A-132-0: Benutzung von vier verschiedenen Äquivalenten PS-Operatorsen

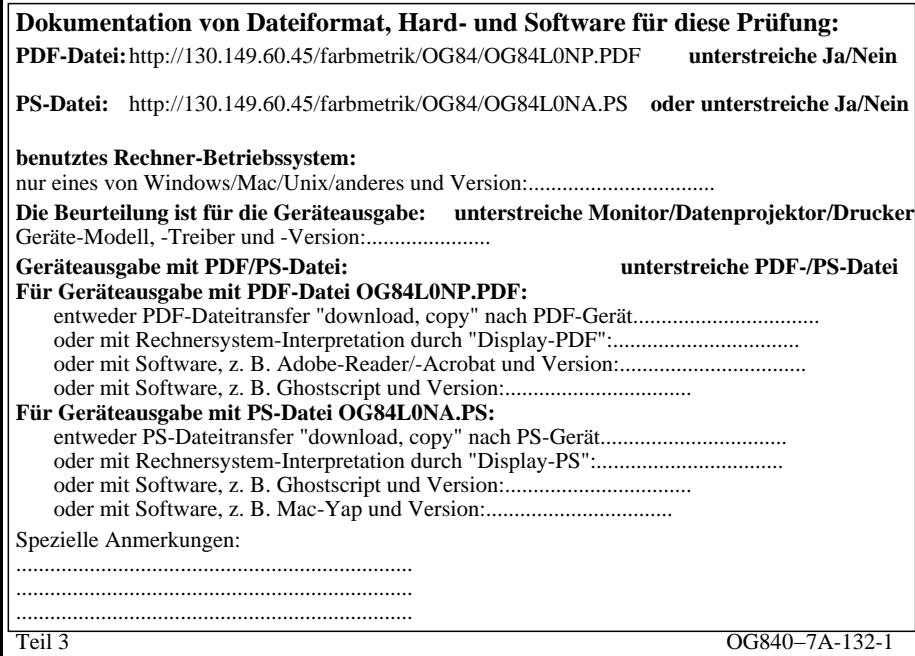

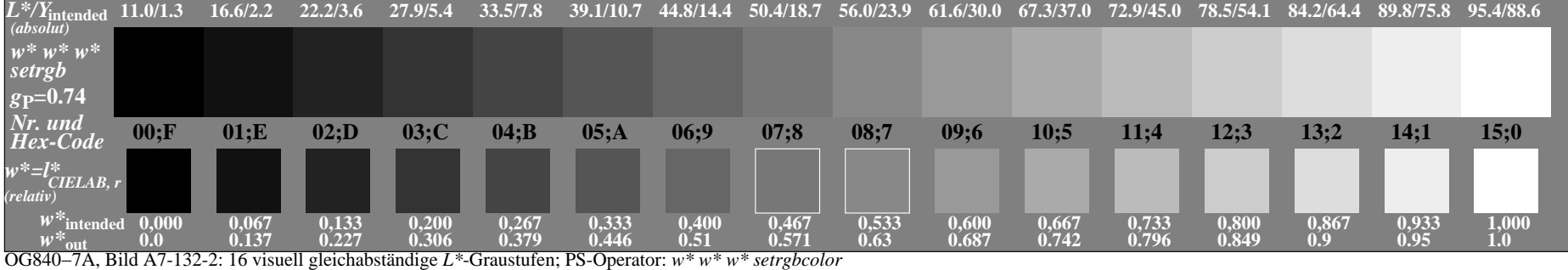

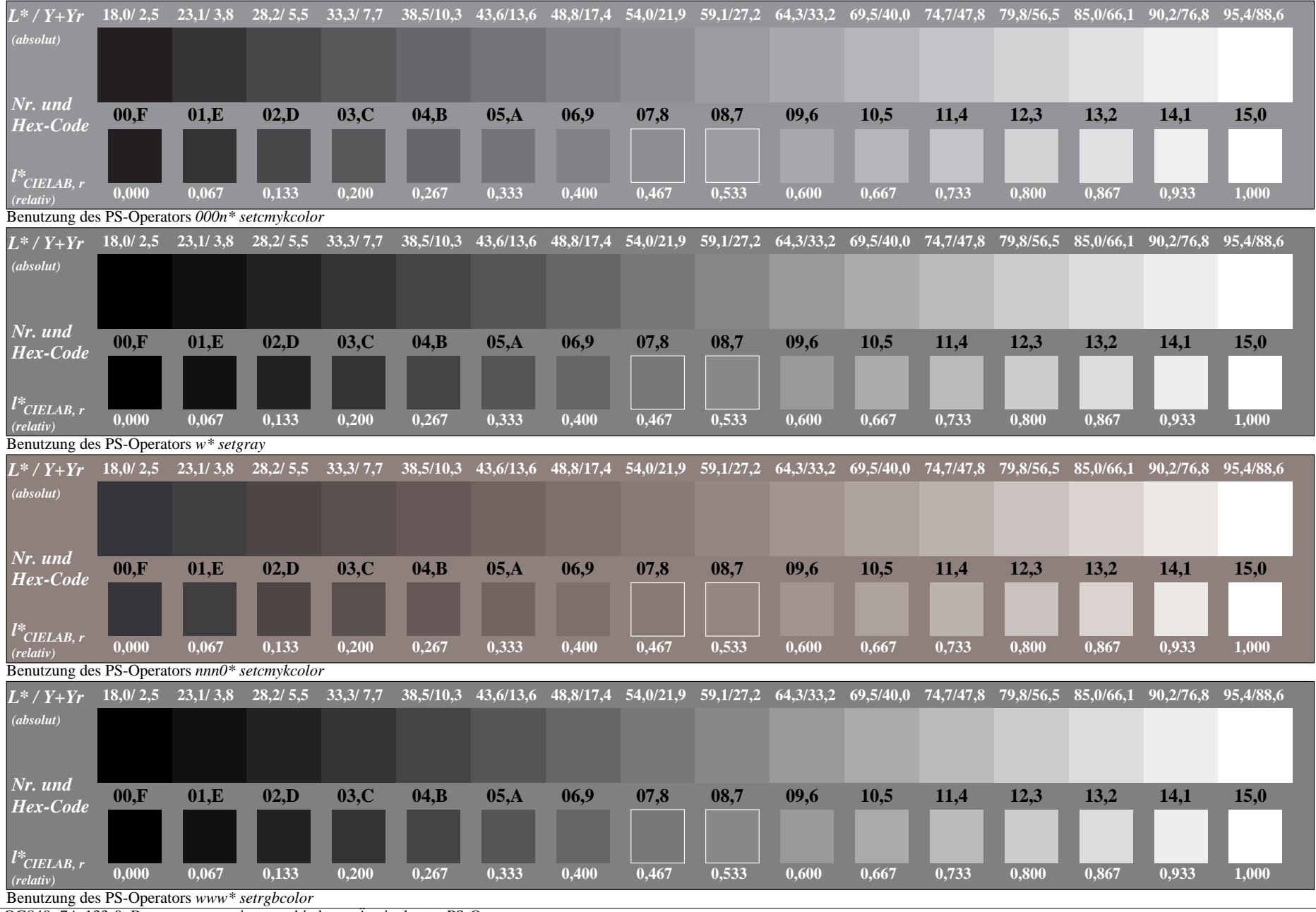

OG840−7A-133-0: Benutzung von vier verschiedenen Äquivalenten PS-Operatorsen

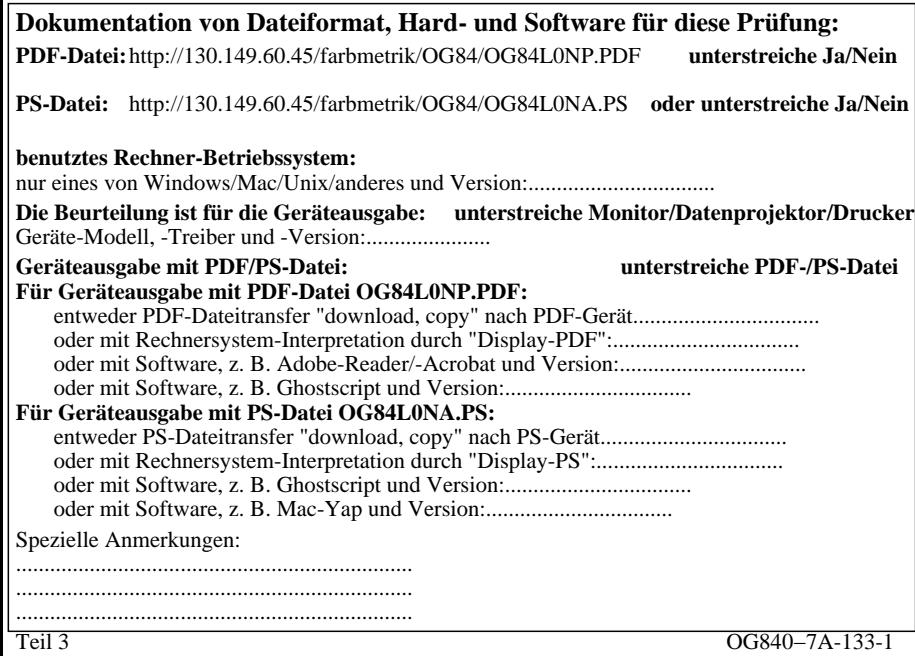

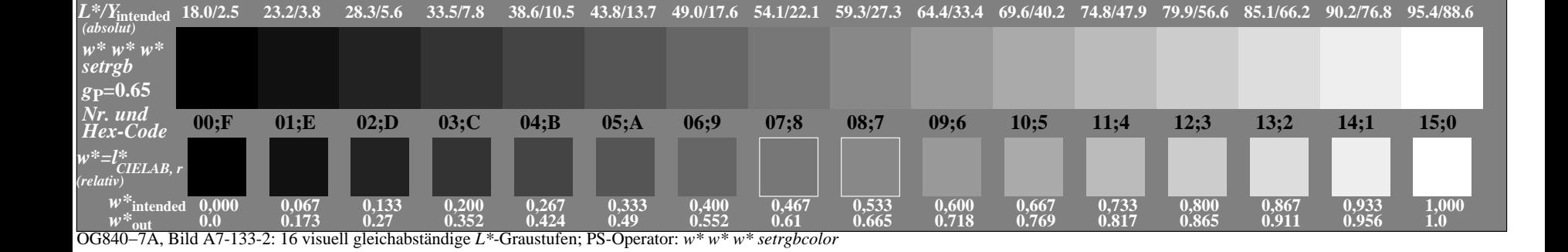

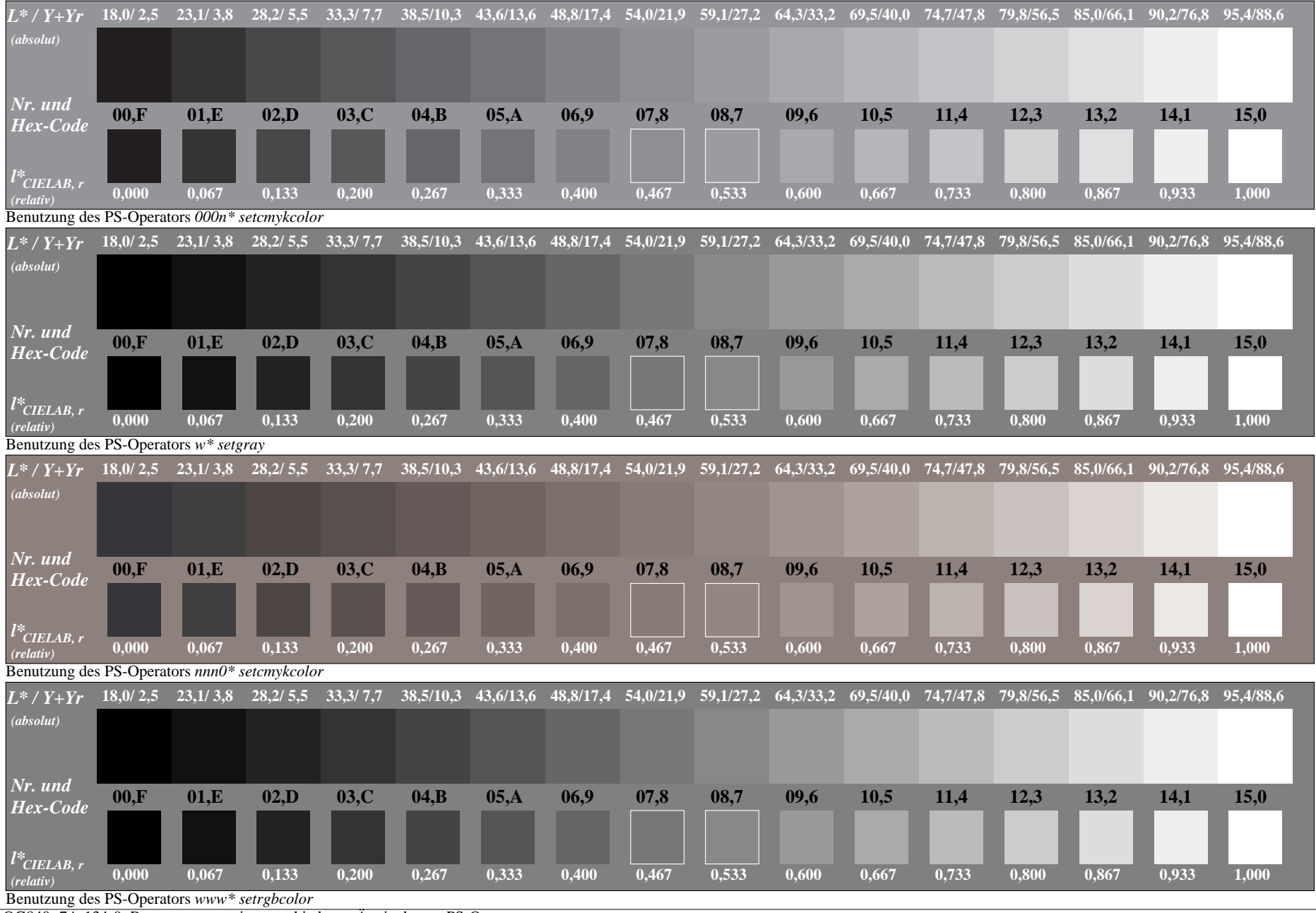

OG840−7A-134-0: Benutzung von vier verschiedenen Äquivalenten PS-Operatorsen

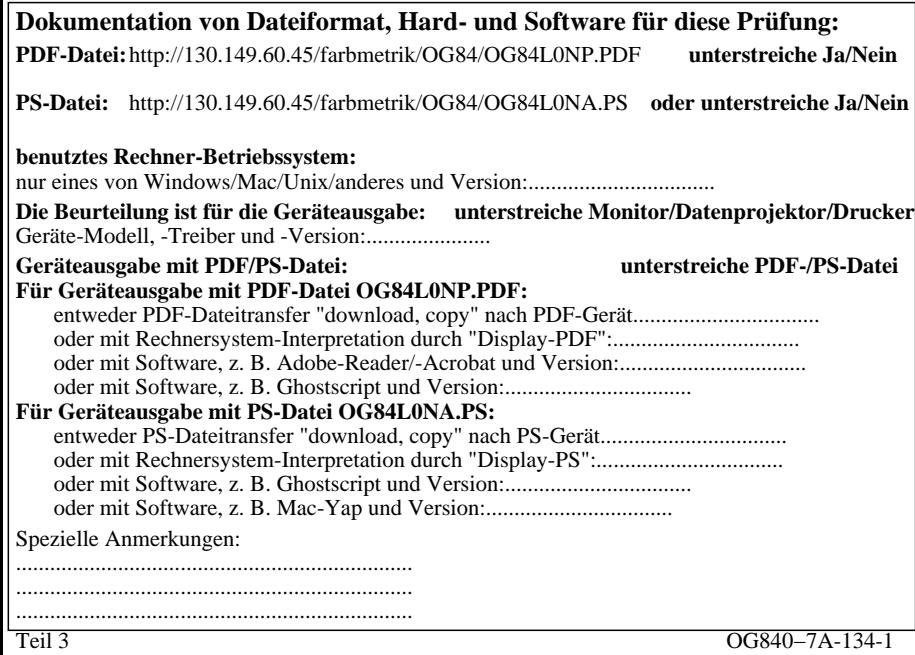

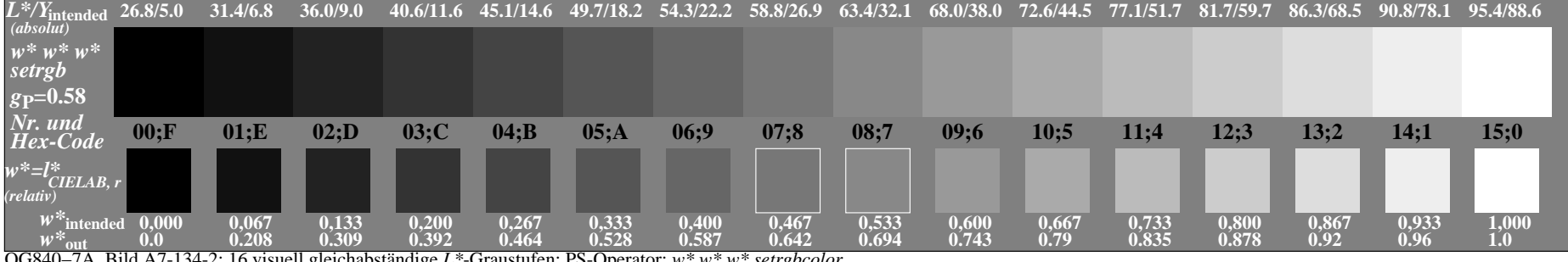

OG840−7A, Bild A7-134-2: 16 visuell gleichabständige *L\**-Graustufen; PS-Operator: *w\* w\* w\* setrgbcolor*

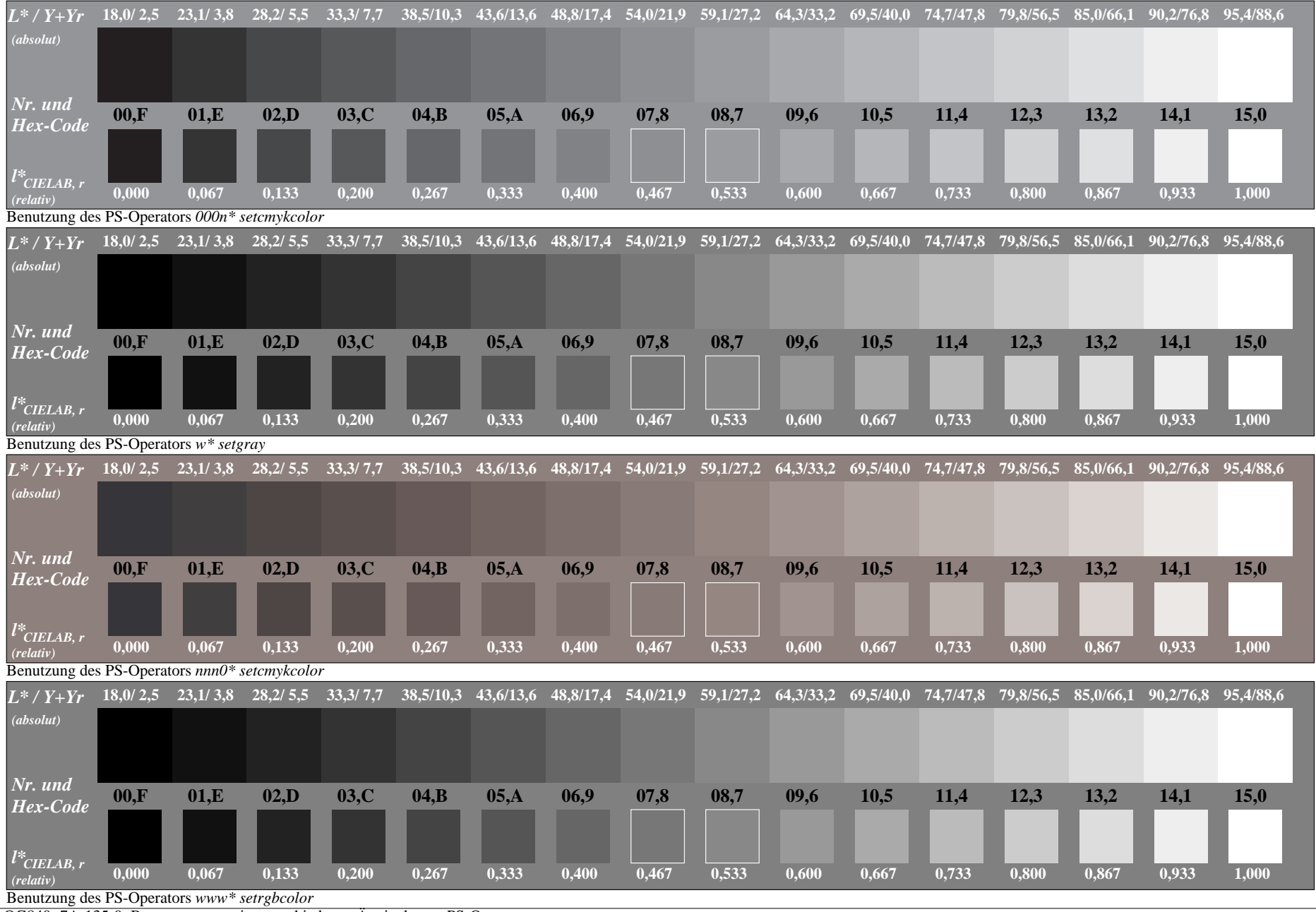

OG840−7A-135-0: Benutzung von vier verschiedenen Äquivalenten PS-Operatorsen

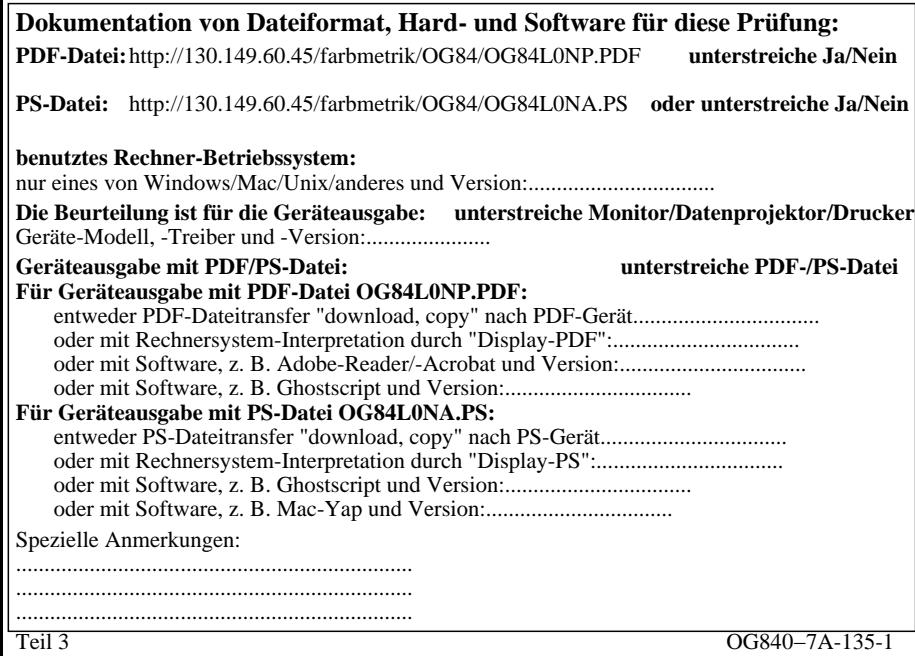

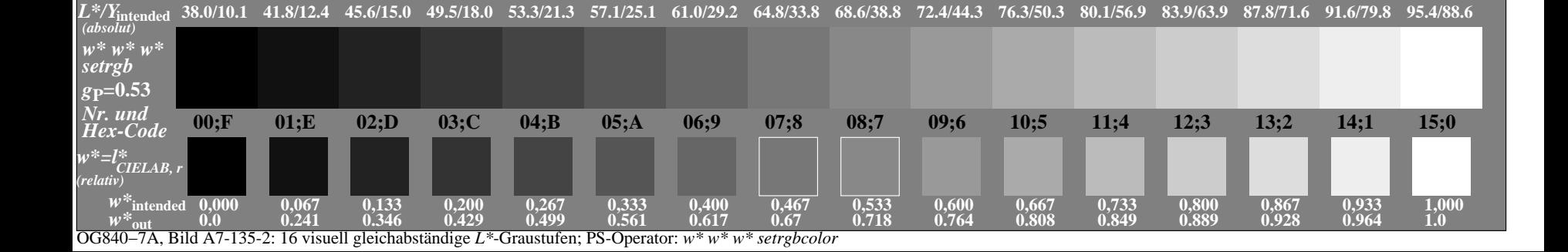

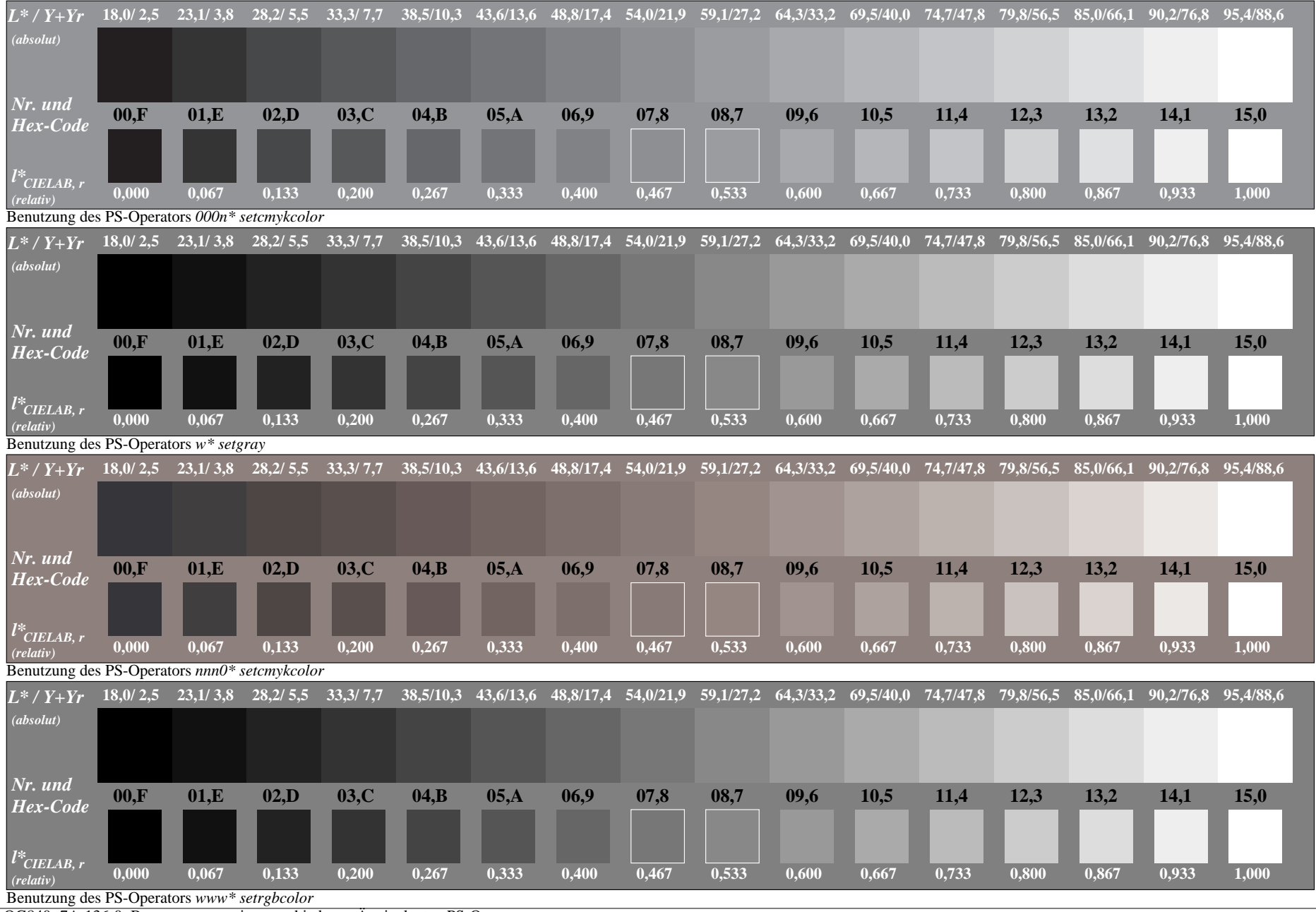

OG840−7A-136-0: Benutzung von vier verschiedenen Äquivalenten PS-Operatorsen

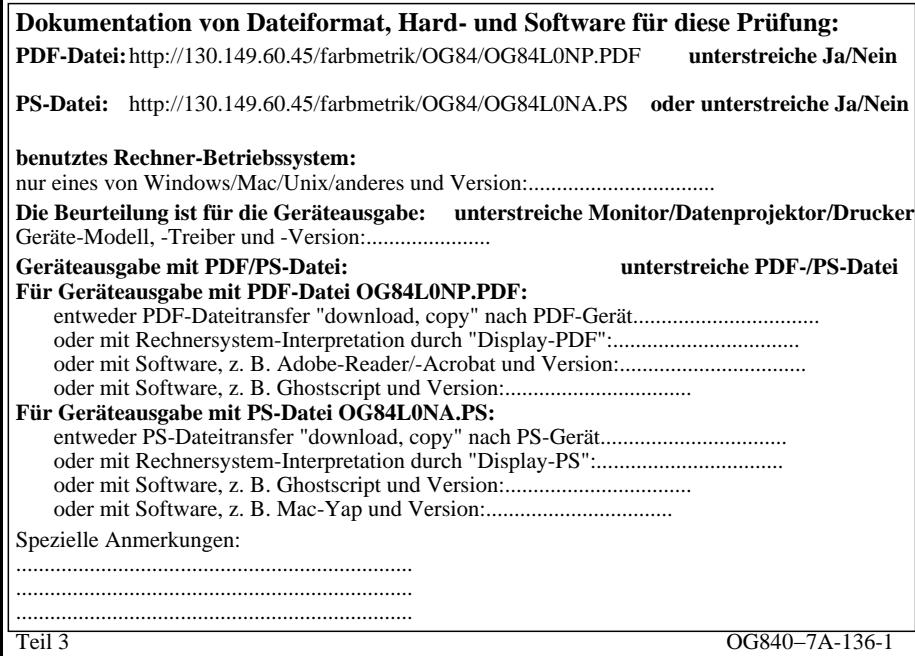

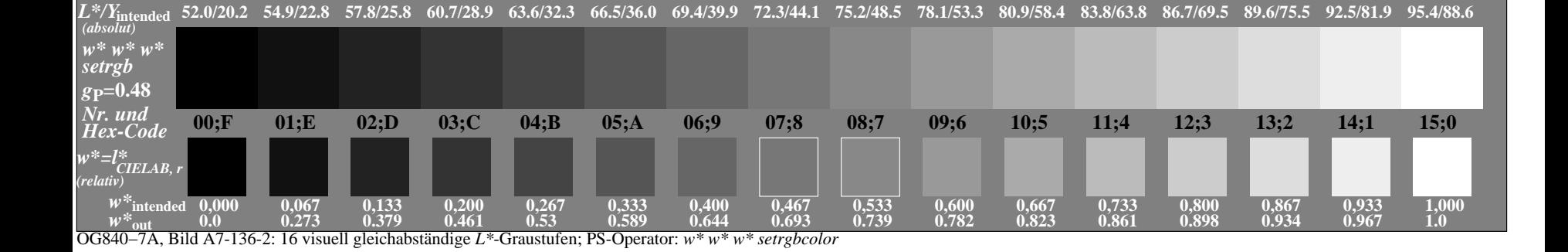

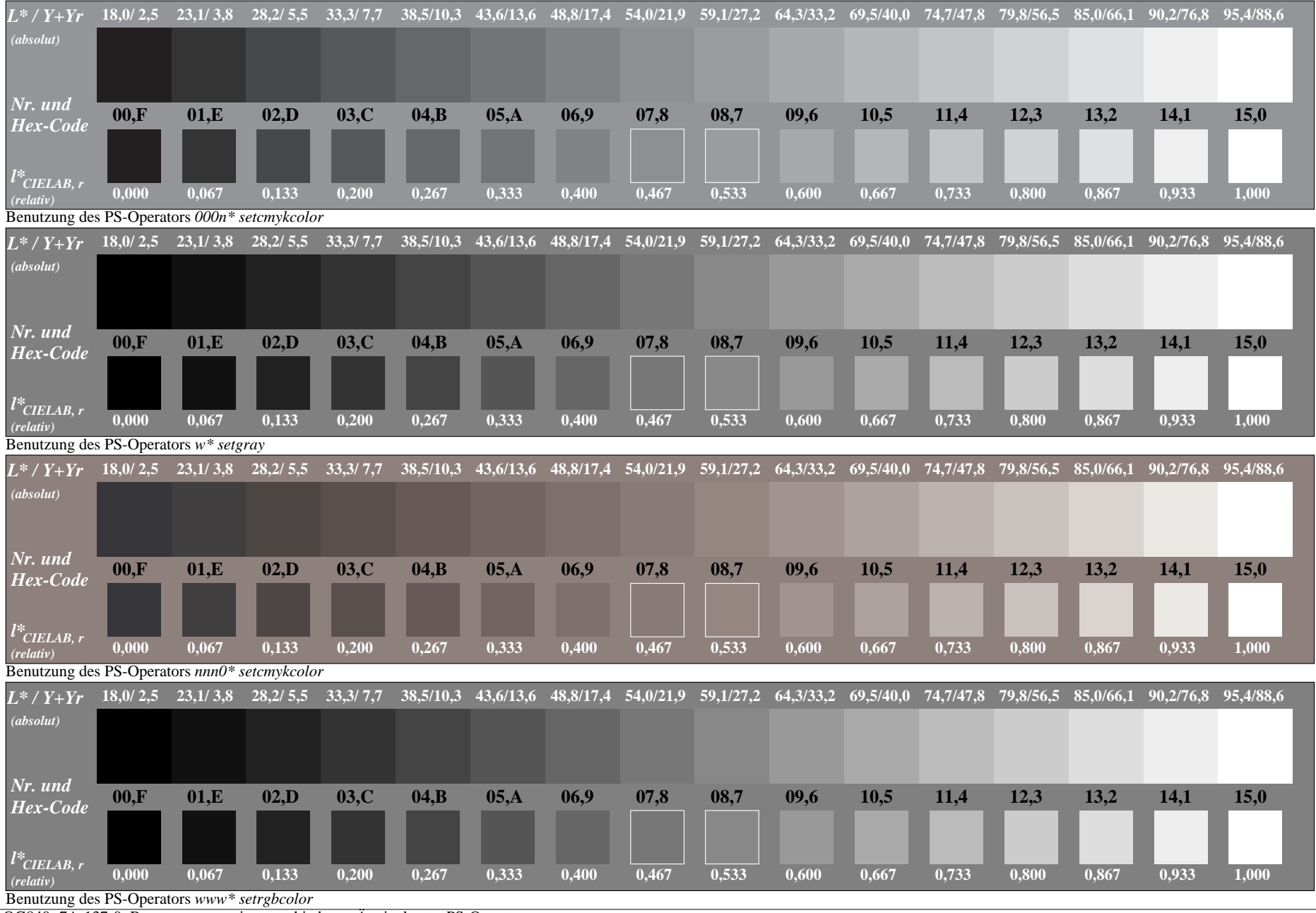

OG840−7A-137-0: Benutzung von vier verschiedenen Äquivalenten PS-Operatorsen

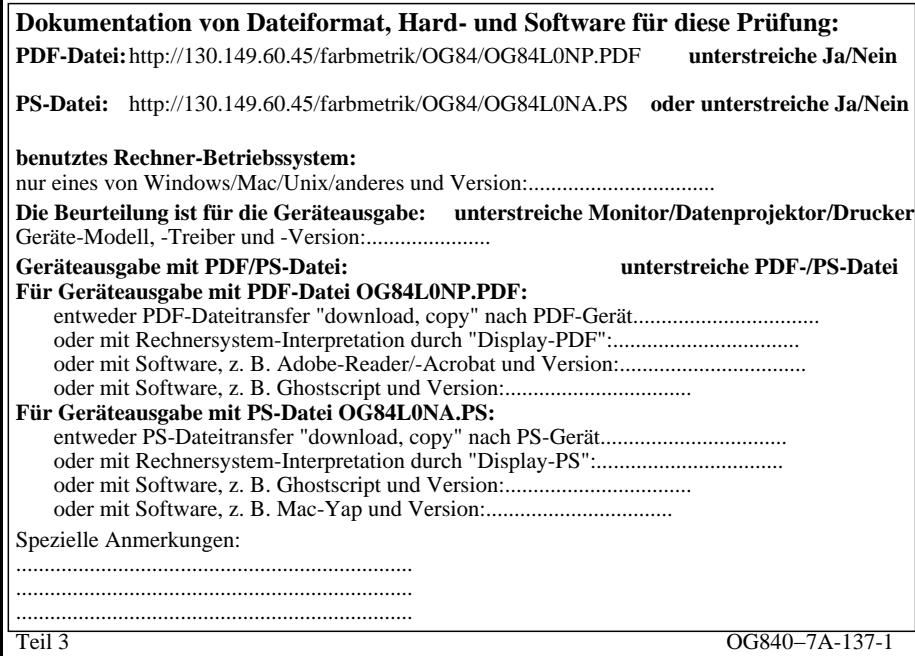

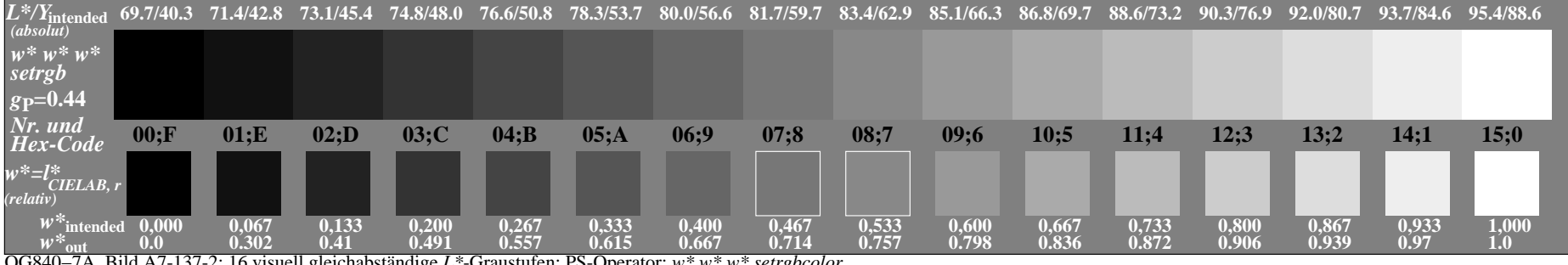

OG840−7A, Bild A7-137-2: 16 visuell gleichabständige *L\**-Graustufen; PS-Operator: *w\* w\* w\* setrgbcolor*